#### **Assembly Language: IA-32 Instructions**

## **Goals of this Lecture**

1

 $\ddot{\bullet}$ 

 $\ddot{\phantom{0}}$ 

- Help you learn how to:
	- Manipulate data of various sizes
	- Leverage more sophisticated addressing modes
	- Use condition codes and jumps to change control flow • … and thereby …
	- Write more efficient assembly-language programs
	- Understand the relationship to data types and common programming constructs in high-level languages
- Focus is on the assembly-language code • Rather than the layout of memory for storing data

# **Variable Sizes in High-Level Language**

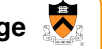

3

2

- C data types vary in size
	- Character: 1 byte
	- Short, int, and long: varies, depending on the computer
	- Float and double: varies, depending on the computer
	- Pointers: typically 4 bytes
- Programmer-created types
	- Struct: arbitrary size, depending on the fields
- Arrays
	- Multiple consecutive elements of some fixed size
	- Where each element could be a struct

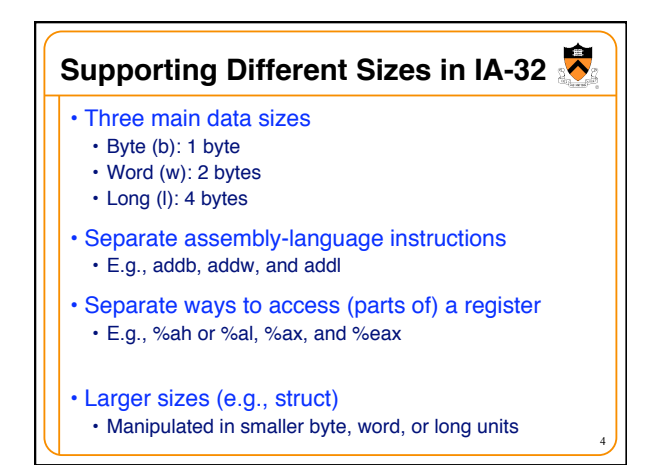

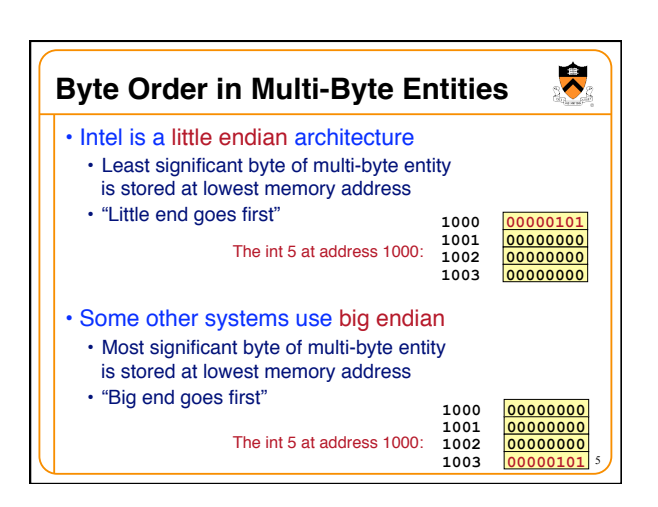

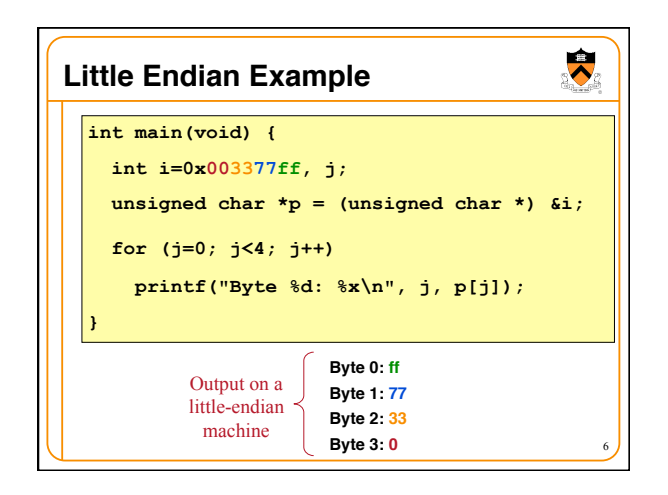

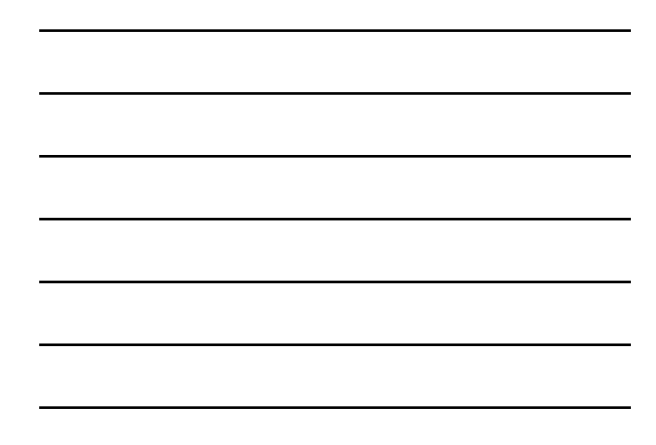

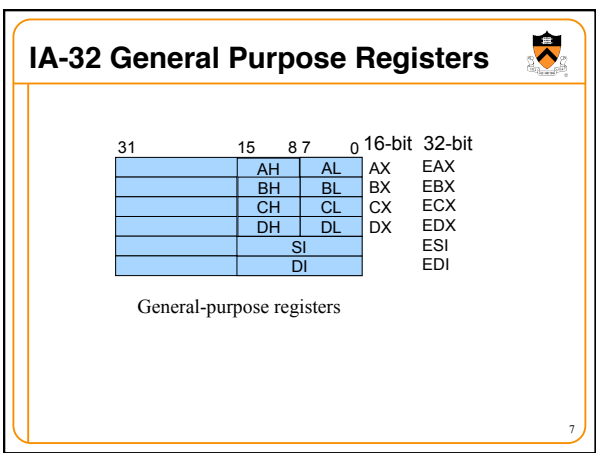

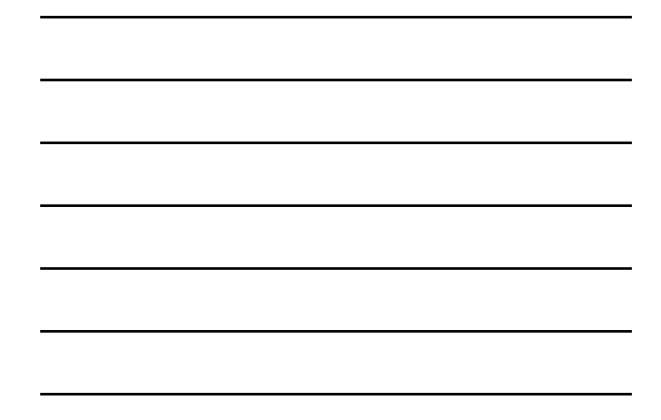

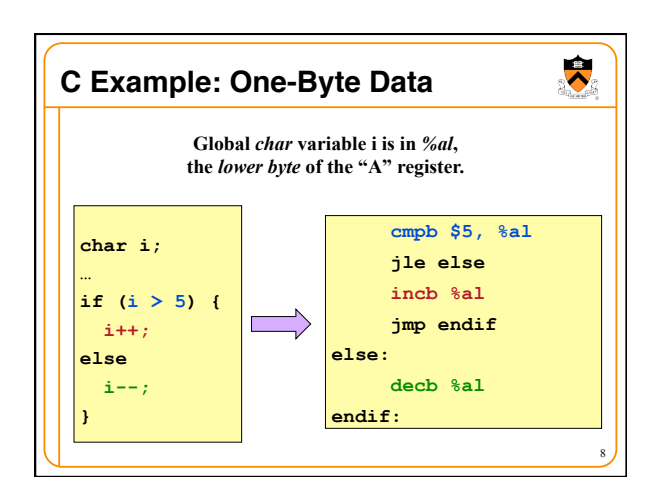

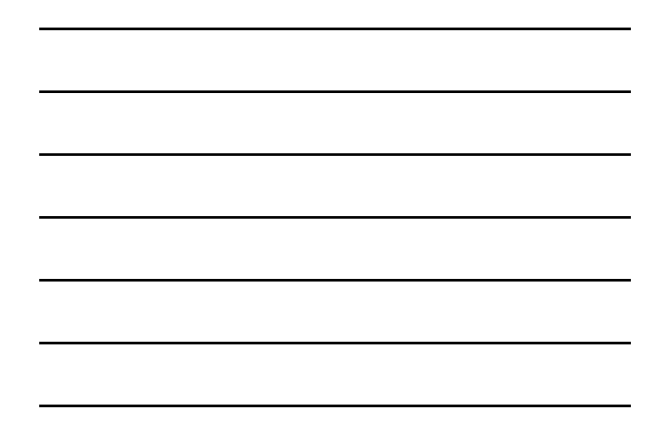

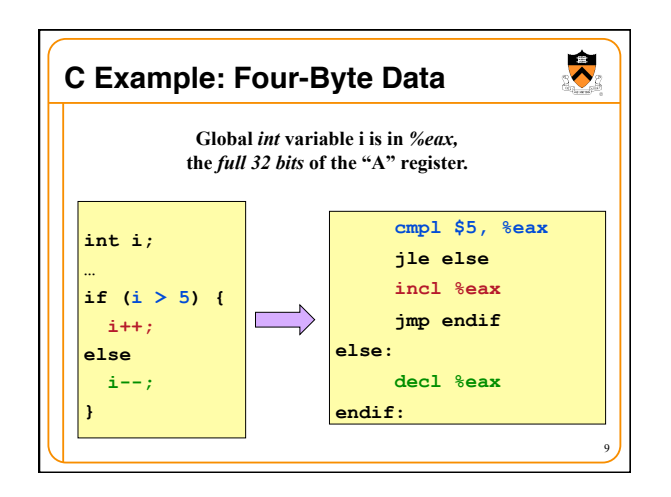

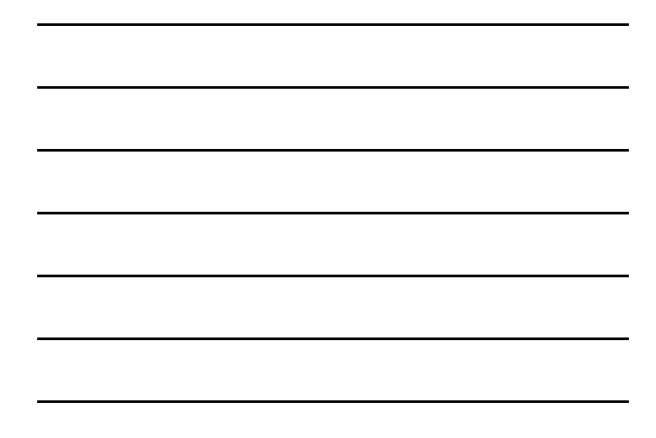

### **Loading and Storing Data**

- Processors have many ways to access data
- Known as "addressing modes"
- Two simple ways seen in previous examples

#### • Immediate addressing

- Example: movl **\$0**, %ecx
- Data (e.g., number "0") embedded in the instruction
- Initialize register ECX with zero

#### • Register addressing

- Example: movl **%edx**, **%ecx**
- Choice of register(s) embedded in the instruction
- Copy value in register EDX into register ECX

#### **Accessing Memory**

# $\overline{\bullet}$

10

 $\ddot{\phantom{0}}$ 

- Variables are stored in memory
- Global and static local variables in Data or BSS section
- Dynamically allocated variables in the heap
- Function parameters and local variables on the stack
- Need to be able to load from and store to memory
- To manipulate the data directly in memory
- Or copy the data between main memory and registers
- IA-32 has many different addressing modes
- Corresponding to common programming constructs • E.g., accessing a global variable, dereferencing a
- pointer, accessing a field in a struct, or indexing an array

### **Direct Addressing**

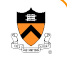

11

- Load or store from a particular memory location
	- Memory address is embedded in the instruction • Instruction reads from or writes to that address
- IA-32 example: movl **2000**, %ecx
	- Four-byte variable located at address 2000
	- Read four bytes starting at address 2000
	- Load the value into the ECX register
- Useful when the address is known in advance • Global variables in the Data or BSS sections
- Can use a label for (human) readability • E.g., "i" to allow "movl i, %eax"

12

#### **Indirect Addressing**

• Load or store from a previously-computed address • Register with the address is embedded in the instruction • Instruction reads from or writes to that address

#### • IA-32 example: movl **(%eax)**, %ecx

- EAX register stores a 32-bit address (e.g., 2000)
- Read long-word variable stored at that address
- Load the value into the ECX register

Useful when address is not known in advance • Dynamically allocated data referenced by a pointer

• The "(%eax)" essentially dereferences a pointer

## **Base Pointer Addressing**

 $\blacktriangleright$ 

13

 $\blacktriangleright$ 

- Load or store with an offset from a base address<br>• Register storing the base address
	- Fixed offset also embedded in the instruction
	- Instruction computes the address and does access
- IA-32 example: movl 8(%eax), %ecx
	- EAX register stores a 32-bit base address (e.g., 2000)
	- Offset of 8 is added to compute address (e.g., 2008)
	- Read long-word variable stored at that address
	- Load the value into the ECX register
- Useful when accessing part of a larger variable • Specific field within a "struct"
	-
	- E.g., if "age" starts at the 8<sup>th</sup> byte of "student" record

# **Indexed Addressing**

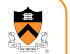

14

- Load or store with an offset and multiplier
	- Fixed based address embedded in the instruction
	- Offset computed by multiplying register with constant Instruction computes the address and does access
	-
- IA-32 example: movl 2000(,%eax,4), %ecx • Index register EAX (say, with value of 10)
	-
	- Multiplied by a multiplier of 1, 2, 4, or 8 (say, 4) • Added to a fixed base of 2000 (say, to get 2040)
	-
- Useful to iterate through an array (e.g., a[i])
	- Base is the start of the array (i.e., "a")
	- Register is the index (i.e., "i")

```
15 
• Multiplier is the size of the element (e.g., 4 for "int")
```
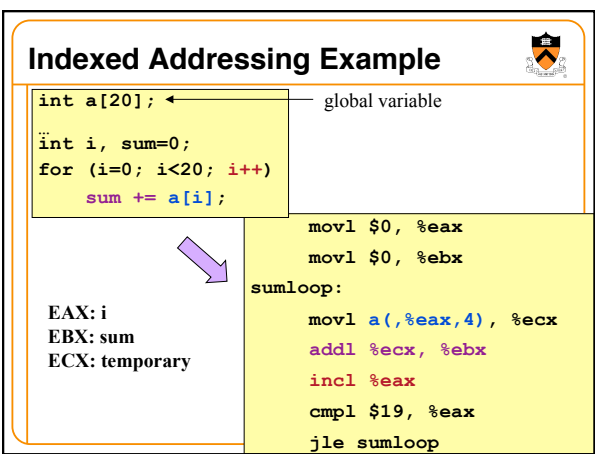

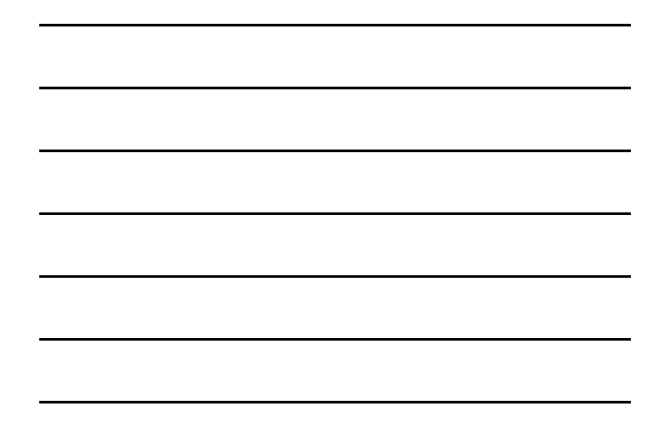

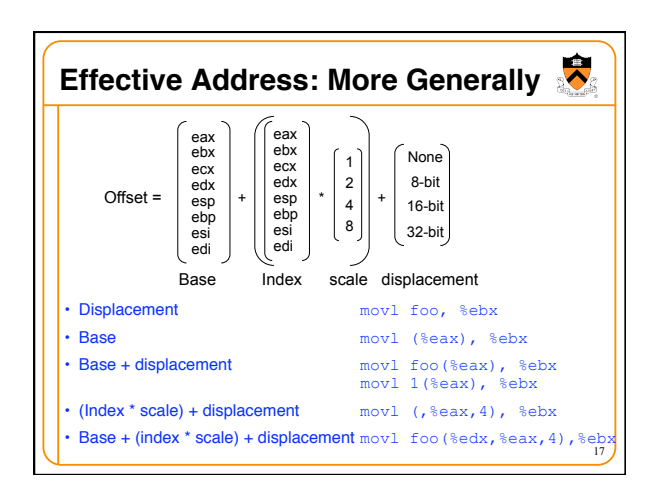

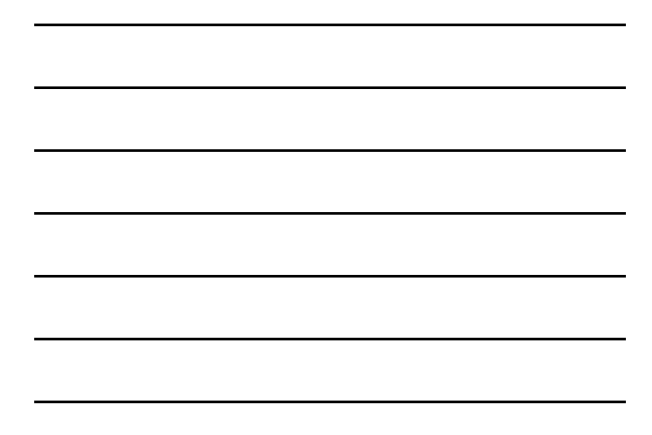

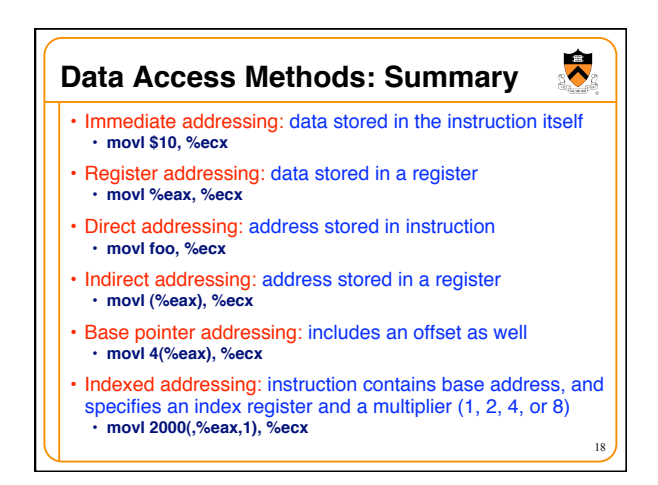

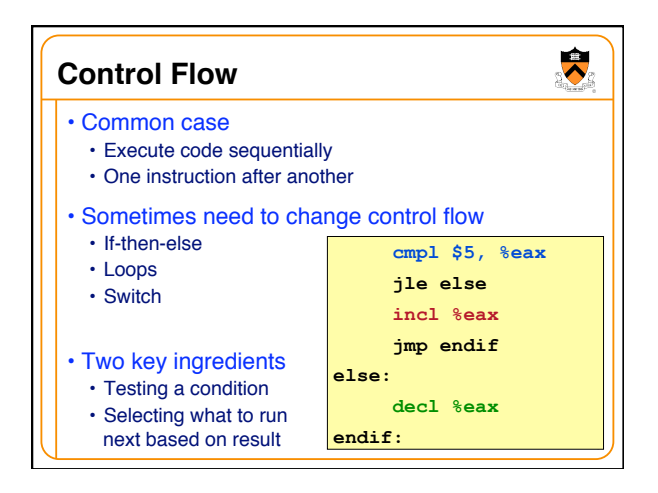

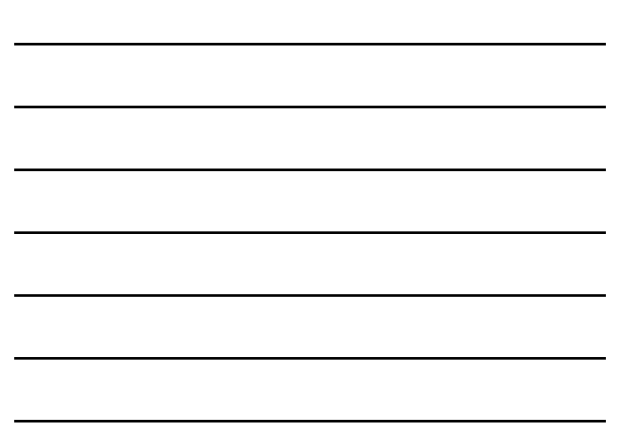

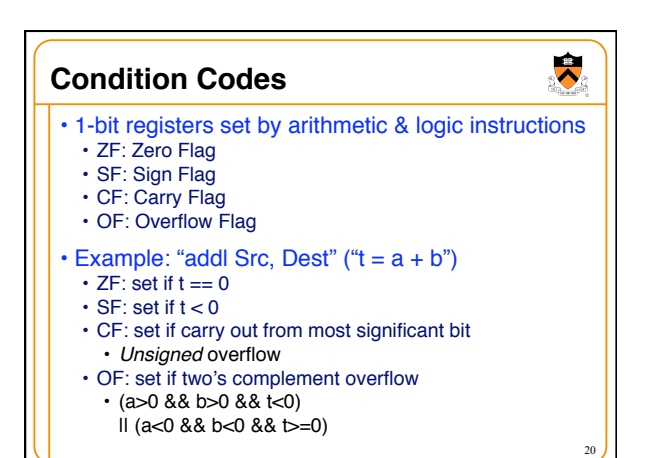

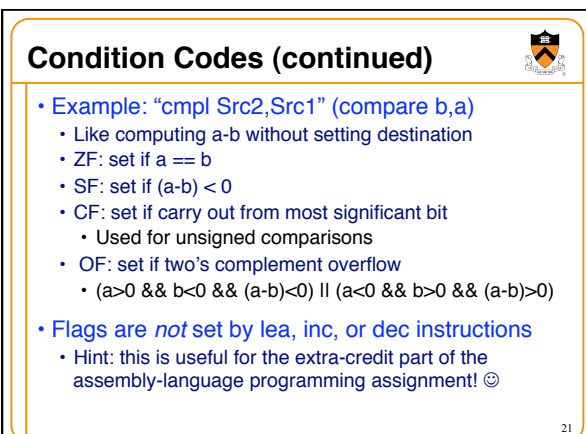

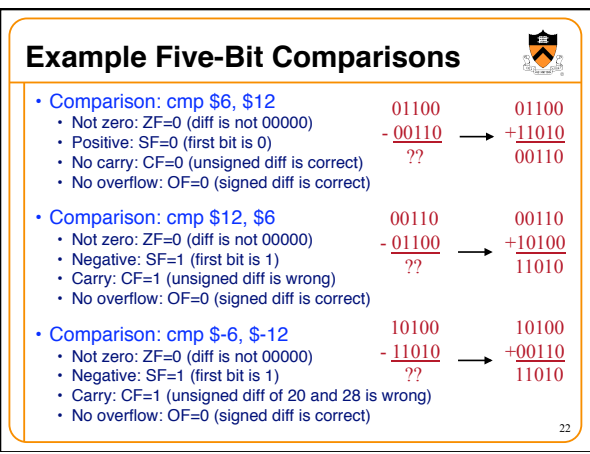

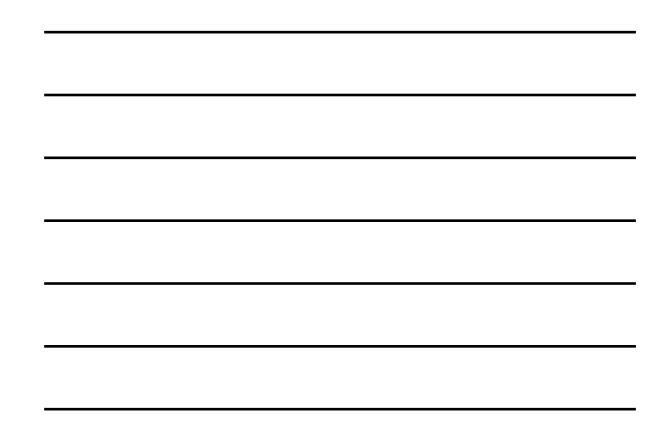

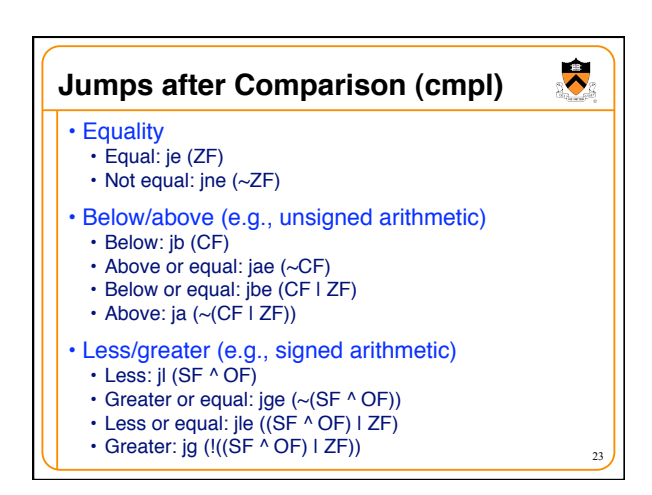

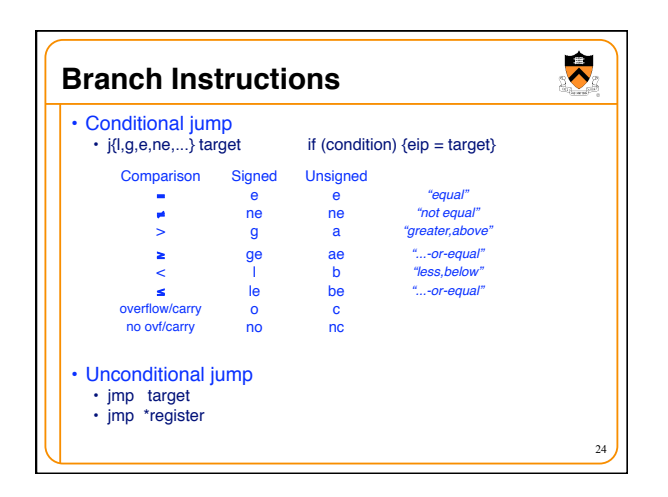

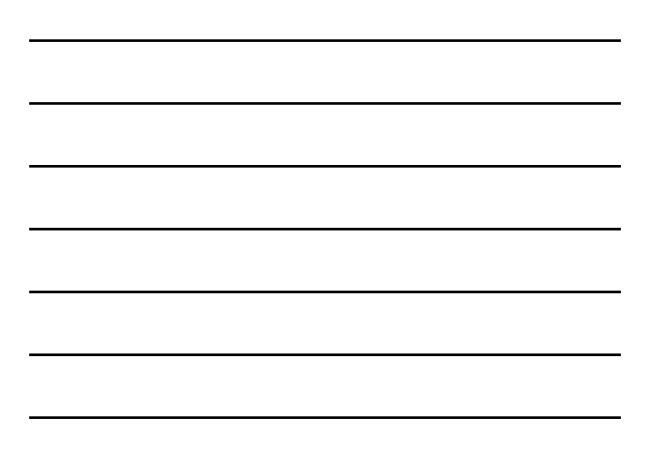

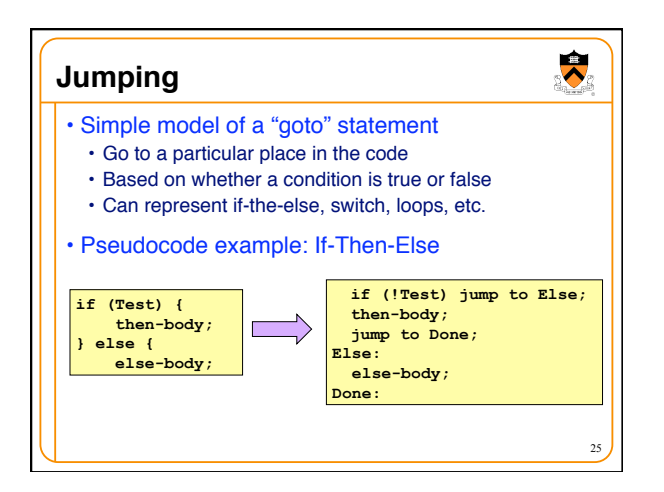

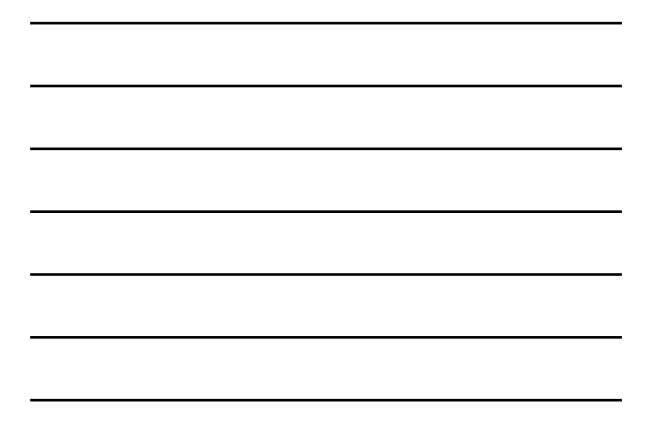

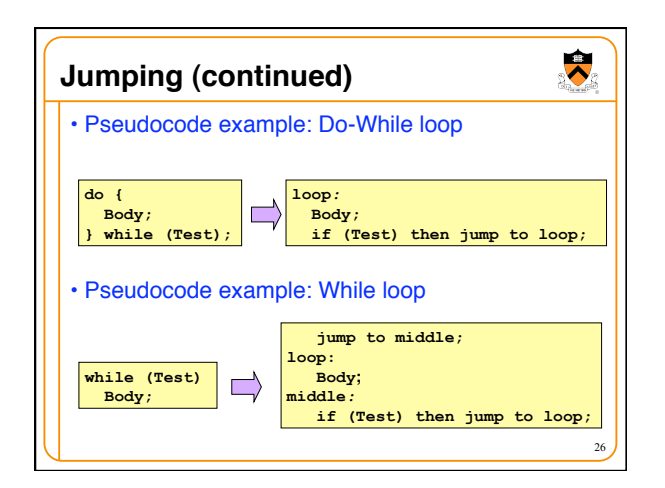

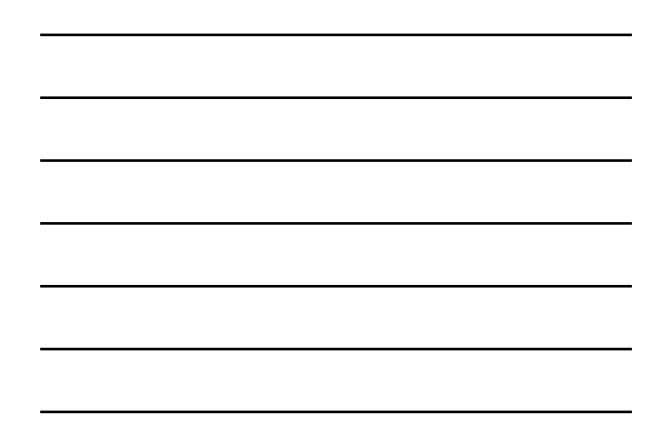

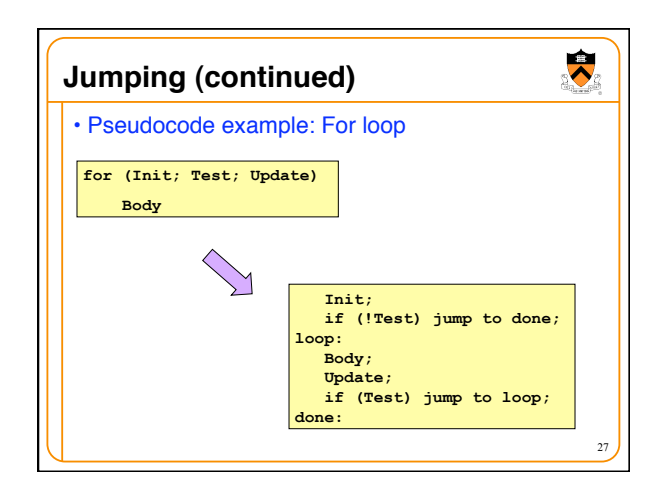

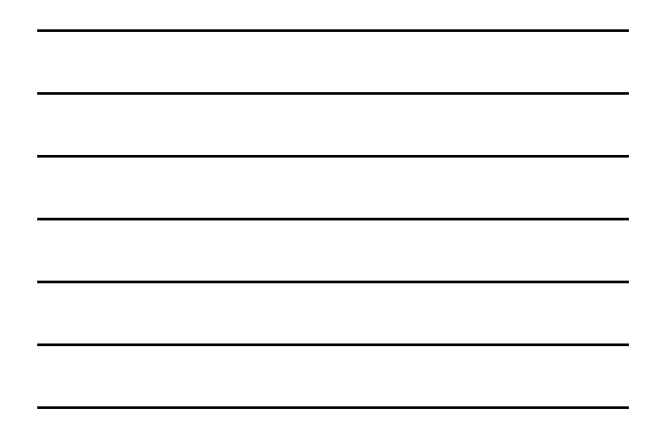

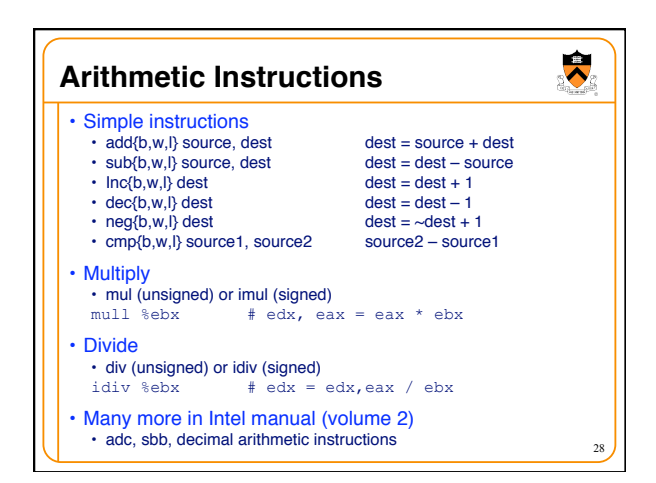

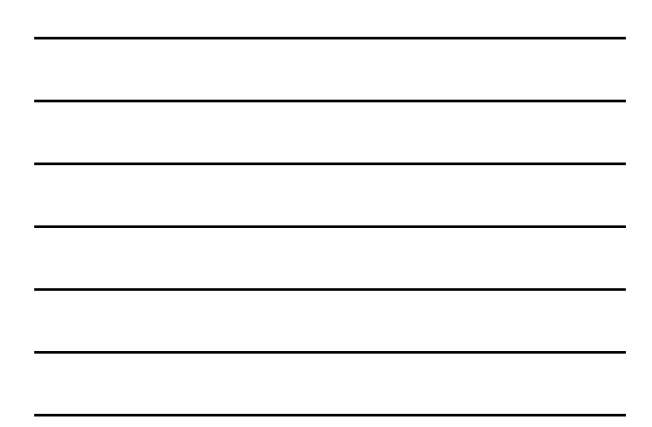

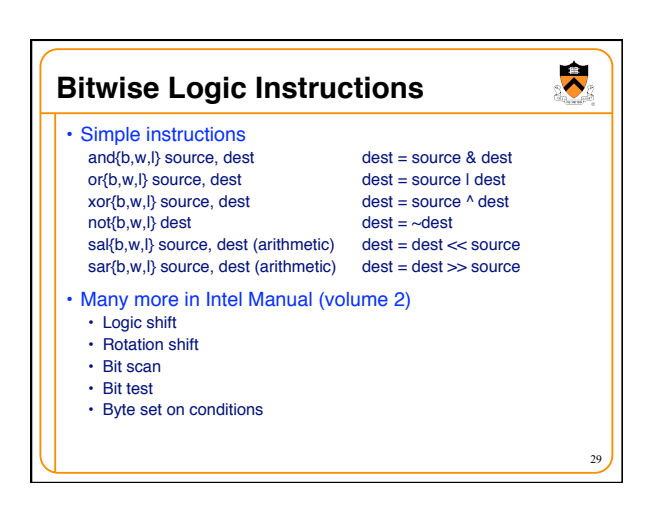

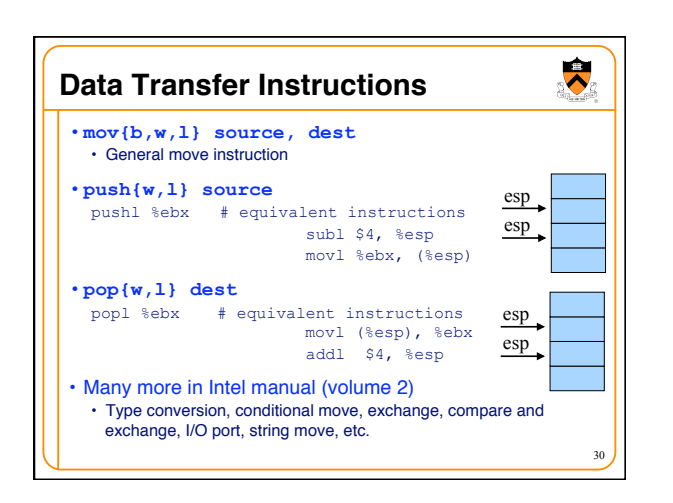

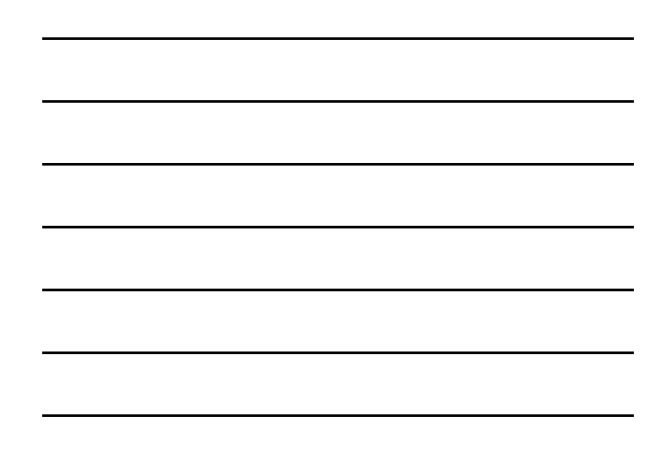

# **Conclusions**

#### • Accessing data

• Byte, word, and long-word data types • Wide variety of addressing modes

#### • Control flow

- Common C control-flow constructs
- Condition codes and jump instructions

#### • Manipulating data

- Arithmetic and logic operations
- Next time
	- Calling functions, using the stack

31

 $\ddot{\bullet}$